# **Object-oriented Programming for Automation & Robotics**

#### **Carsten Gutwenger LS 11 Algorithm Engineering**

#### Lecture 2 • Winter 2011/12 • Oct 18

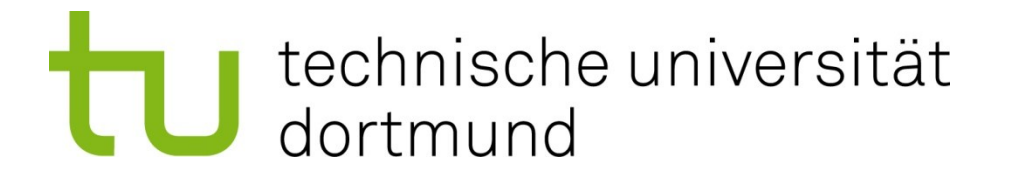

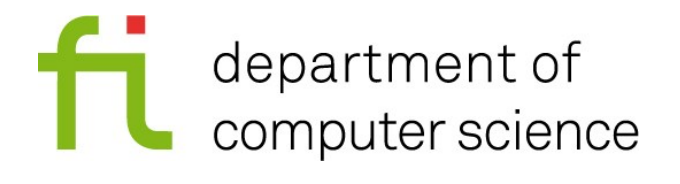

## **Lessons learned last time…**

- Create a project in Visual Studio with the **Win32 Console Application** template.
- Don't forget to check **Empty Project.**
- On the pool computers: Create the project in the folder **R:\**Visual Studio… rather than the share  $//$ retina... (this avoids mind-boggling warnings when starting the program).
- **E** Add a source-code file with **Add** > **New** Item in the **Source Files**' context menu.
- Build the project with **Build Solution.**
- Run the program with **Start without Debugging.**

### **A closer look at "Hello World"**

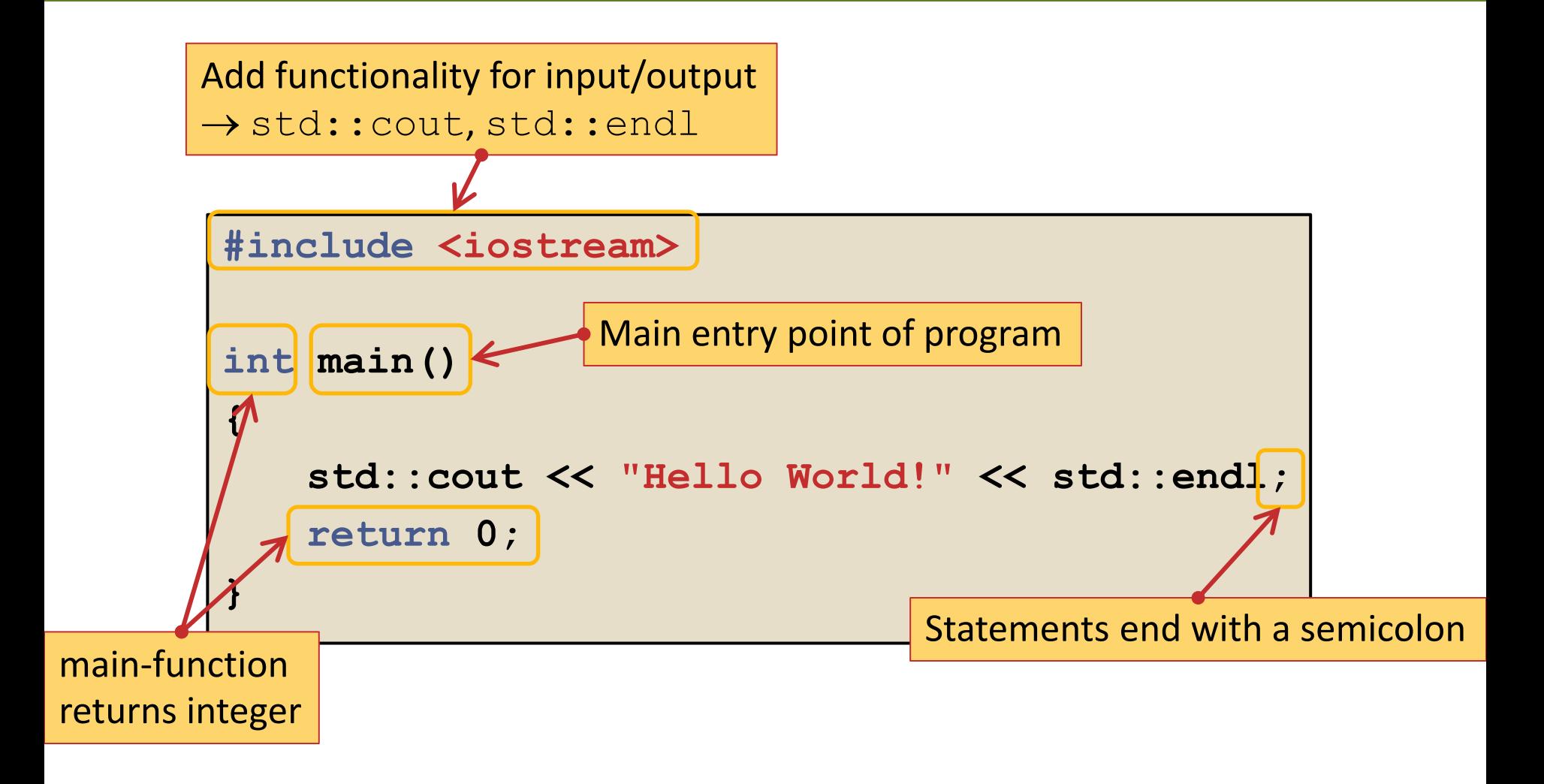

#### **What means std:: ?**

- Consider: **std::cout << "Hello World!" << std::endl;**
- **std** is a namespace (for the whole C++ standard library).
- Namespaces group objects (functions, classes etc.) for avoiding name clashes.
- **::** selects an object from the namespace.
- We can avoid the need to write std:: with the using directive:

```
using namespace std;
cout << "Hello World!" << endl;
```
## **"Hello World" with using directive**

```
#include <iostream>
using namespace std;
int main()
{
   cout << "Hello World!" << endl;
   return 0;
}
```
# **Using Variables**

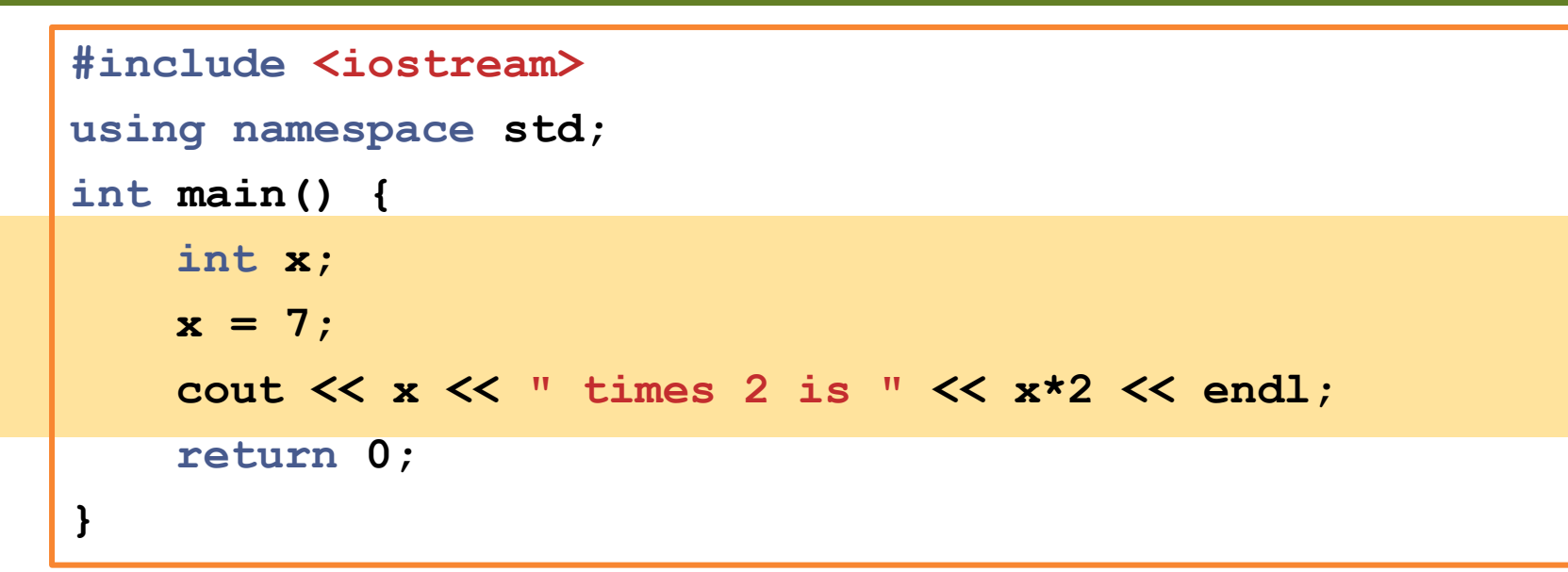

- We declare a variable **x** of type **int**. A variable stores a value (of a particular type, here **int**).
- We assign the value 7 to **x** ("**x** gets the value 7").
- We print the value of x, followed by the string **"** times 2 **is "**, followed by the value of the expression **x\*2**.

# **Variables**

- Variables store values for later use.
- Each variable is identified by a variable name and has a type.
- $\blacksquare$  A variable must be declared before it can be used. Such a declaration has the following form:

*type name*;

- type can be any C++ type (e.g. **int**, **bool**, **std::string**).
- A variable name
	- must start with a letter, followed by letters, digits, or underscores;
	- C++ keywords (e.g. **int**, **return**) are not allowed;
	- names are case-sensitive: result, Result and RESULT are three different names!
- Example:

 **int x;**

### **Assignments**

 For storing a value in a variable, you have to assign the value to the variable:

 **x = 7;**

From this point on, the variable will have the value 7.

General form of an assignment:

*variable* = *expression*;

 On the right hand side of the assignment can be a compound expression, e.g.

 $x = (7 + 2) * 3;$ 

The value of the expression is calculated and assigned to x.

■ Caution:

**=** is the assignment operator, never an equality test!

# **Printing Data**

- **Printing text to the console window is done using the** std::cout object.
- Everything that shall be printed is send to std:: cout using the output operator << .
	- Write text as string literal **" times 2 is "** .
	- Variables and expressions are evaluated, and their value is printed.
- Example:

**std::cout << x << " times 2 is " << x \* 2;**

prints (if x has value 7):

**7 times 2 is 14**

### **Printing Data**

■ You can end a line with **std::endl** ("end of line"). (We assume **using namespace std;** is used.)

**cout << "This is the first line." << endl; cout << "And this the second one." << endl;**

This can also be combined:

**cout << "This is the first line." << endl << "And this the second one." << endl;**

### **Reading Data**

■ Reading data from the console is done using the input object std::cin and the input operator >> .

## **Reading Data**

```
#include <iostream>
using namespace std;
int main() {
    int x;
    cout << " Enter a number: ";
    cin >> x;
    cout << x << " squared is " << x*x << endl;
    return 0;
}
```
- We declare a variable **x** of type **int**.
- We print a message.
- We read a number from the console and store it in x.
- We print something useful.

# **Operations on Integers**

- **int**s can be read with **std::cin** and printed with **std::cout**.
- Arithmetic operators:
	- Addition: **+**
	- Subtraction: **-**
	- Multiplication: **\***
	- Division: **/**
	- Modulo (remainder after division): **%**
- As usual: Multiplication, division, modulus precede over addition and subtraction
- Use parentheses to explicitly specify precedence.
- Integer division is always rounding down: **19 / 10** is 1

#### **Conditional Statements**

- The **if** statement allows the program to make decisions.
- That means that some part of the program is executed conditionally, depending on some boolean expression.
- **The general form of an if statement is:**

 **if** ( *condition* ) *statement*;

- *statement* is executed if *condition* is true; otherwise, *statement* is not executed.
- Example:

 **if (x > 0) cout << x << " is positive." << endl;**

# **A typical source of errors…**

- **f** if refers only to the immediately following statement!
- What happens here?

```
int money;
bool inDebt;
/* money is assigned some value here */
if (money < 0)
  inDebt = true;
  cout << " Your account is in debt!" << endl;
```
■ The message "Your account is in debt!" is printed in any case!

#### **Compound Statements**

■ How to solve this problem? Use a compound statement!

```
int money;
bool inDebt;
/* money is assigned some value here */
if (money < 0) {
   inDebt = true;
   cout << " Your account is in debt!" << endl;
}
```
- Multiple statements can be grouped with curly braces: { }
- We say that we have to make a new block.

# **Relational Operators**

- The following operators can be used to form conditions:
	- Less than or equal: **<=**
	- Less than: **<**

 **...**

- Greater than or equal to: **>=**
- Greater than: **>**
- Equal: **==**
- Not equal: **!=**
- You can compare variables with variables, or even expressions with expressions.

```
if (2*a+b) > c*c-4)
```
 **Beware of the difference between equality (==) and assignment (=) !**

#### **if-else Statements**

 $\blacksquare$  The extended form of the if statement is:

 **if** ( *condition* ) *statement1*; **else** *statement2*;

- *statement1* is executed if condition is true, *statement2* is executed if *condition* is false.
- Example:

```
 if ( (a % 2) == 0 )
     cout << a << " is even." << endl;
 else
     cout << a << " is odd." << endl;
```
# **Dangling else**

Typical problem: To which **if** does an **else** belong?

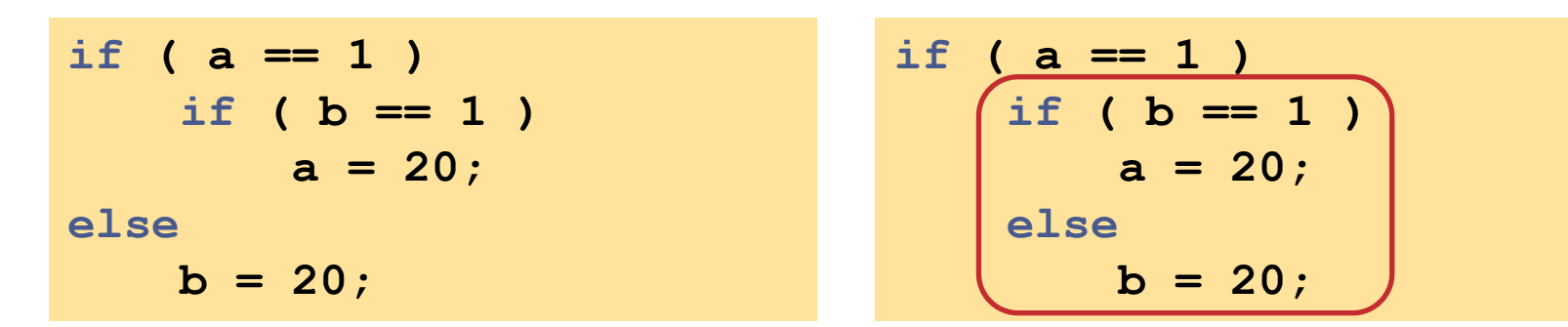

- Rule: **else** always belongs to the closest preceding **if**.
- Make clear what you mean using a compound statement:

$$
if (a == 1) {\nif (b == 1)\n a = 20;\n} else\nb = 20;
$$

#### **while-Loops**

- Loops are used for repeating a statement (or a block) several times. We first consider **while**-loops.
- **The general form of a while statement is:**

 **while** ( *condition* ) *statement*;

- *statement* is executed again and again as long as *condition* is true.
- *condition* is formed in the same way as for **if** statements.
- **If condition is already false from the start,** *statement* **is never** executed.

#### **Example: Printing the numbers from 1 to 100**

```
#include <iostream>
```

```
using namespace std;
int main() {
    int counter = 1;
    while (counter <= 100) {
       cout << counter << endl;
       counter = counter + 1;
    }
    return 0;
}
```
### **Preparations for next week**

- Read about loops
	- do-while-loops
	- for-loops
	- break and continue
- C++-Strings (class std::string)